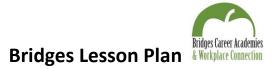

**Unit Topic: Technical and General Resources** 

Title or Subject Area: Lesson Plan # 2, Graphic Design 3D Print Project

**Activity Name: 3D Print Word Plaque Design** 

#### **Objective/Rationale/Goals:**

1. The student will design a composition that uses letters/words/numbers to express something about their life and create a 3D print.

Time Frame: 4-5 class periods

#### **Materials:**

- Scholastic Art magazine, March 2010
- Sketch paper
- Colored pencils
- 3D printer
- Acrylic paint
- Krylon Clear Finish

#### **Directions/Procedure:**

Step 1: Students will read and review the Scholastic Art magazine from March 2010 and look online for more art by Robert Indiana using letters/words/numbers.

Step 2: Students will develop at least 3 different compositions using letters/words/numbers that are important to them. Experimentation while sketching is stressed so that they are creative.

Step 3: Students will explore the 3D print program "Tinkercad" to see how they can transform their best sketch idea to a 3D print. Students who have used this program before are encouraged to share their knowledge to help classmates and instructional videos for the program should be used. Then students will use the program to create their design.

Step 4: Students will print their letter/word/number design using the 3D printer.

Step 5: Students will use acrylic paint to finish their 3D print. Final projects may be sprayed with a clear varnish.

## **Resources & References:**

- 3D printer loaned from Tech Mobile/Sourcewell;
- Scholastic Art Magazine, March 2010 Robert Indiana
- Lesson plan created by Jody Hagenson, Browerville HS Visual Arts Academy Instructor.

## **Assessment/Evaluation:**

- 1. Students will keep their 3D print designs in their portfolio for their final assessment.
- 2. Self-evaluation sheets will be done with their quarter portfolio.

# Suggested Homework/Extended Assignments:

- Students should look online for more art other artists who work mainly with letters/words/numbers.
- Students may also explore "Tinkercad" to design another 3D print of their choice.